## Persisting Ontologies

Petr Křemen

petr.kremen@fel.cvut.cz

May 2, 2014

<span id="page-0-0"></span>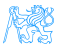

## **Outline**

### **[Persisting Ontologies](#page-2-0)**

- **[RDF Stores](#page-4-0)** 
	- **[RDF Store Fundamentals](#page-5-0)**
	- **OpenRDF** Sesame
	- **[Ontology Management in RDF Stores](#page-15-0)**

#### **• [SPARQL Update](#page-17-0)**

- **[Graph Update Operations](#page-19-0)**
- **[Graph Management Operations](#page-26-0)**
- [SPARQL Graph Store HTTP Protocol](#page-31-0)
- [Application Access to Ontologies](#page-49-0)

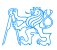

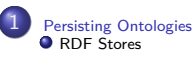

- **RDF** Store Fundamentals
- **OpenRDF** Sesame
- **[Ontology Management in RDF Stores](#page-15-0)**

**O** SPAROL Update

- **[Graph Update Operations](#page-19-0)**
- **[Graph Management Operations](#page-26-0)**

**O** [SPARQL Graph Store HTTP Protocol](#page-31-0)

● [Application Access to Ontologies](#page-49-0)

# [Persisting Ontologies](#page-2-0)

<span id="page-2-0"></span>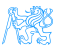

## RDF Databases

On the web, RDF data can be stored in

- RDF files,
- HTML, embedded into RDFa annotations,
- RDF stores available through a SPARQL endpoint,
	- **•** provide means to efficiently manage large RDF data,
	- considered NoSQL databases,
	- most of them are **relational RDF stores**, i.e. implemented on top of relational databases.

<span id="page-3-0"></span>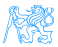

## [RDF Stores](#page-4-0)

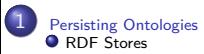

- **[RDF Store Fundamentals](#page-5-0)**
- **OpenRDF** Sesame
- **[Ontology Management in RDF Stores](#page-15-0)**
- [SPARQL Update](#page-17-0)
	- **[Graph Update Operations](#page-19-0)**
	- **[Graph Management Operations](#page-26-0)**
- [SPARQL Graph Store HTTP Protocol](#page-31-0)
- **[Application Access to Ontologies](#page-49-0)**

<span id="page-4-0"></span>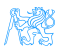

## [RDF Store Fundamentals](#page-5-0)

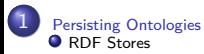

#### **• [RDF Store Fundamentals](#page-5-0)**

- **OpenRDF** Sesame
- **[Ontology Management in RDF Stores](#page-15-0)**
- [SPARQL Update](#page-17-0)
	- **[Graph Update Operations](#page-19-0)**
	- **[Graph Management Operations](#page-26-0)**
- [SPARQL Graph Store HTTP Protocol](#page-31-0)
- **[Application Access to Ontologies](#page-49-0)**

<span id="page-5-0"></span>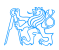

## Classification of relational RDF stores

vertical table stores store each triple in a three-column table (s, p, o)<sup>1</sup>

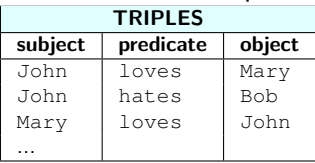

property table stores store triples with the same subject as a n-ary table

row, where predicates are modeled as table columns

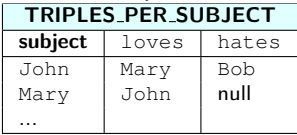

horizontal table stores store triples with the same property in one table

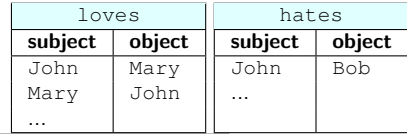

<sup>1</sup>The words in Courier mean IRIs, e.g. John means http://e.cz/John.

Petr Křemen (petr.kremen@fel.cvut.cz) [Persisting Ontologies](#page-0-0) May 2, 2014 6 / 41

<span id="page-6-0"></span>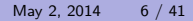

## Existing triple stores

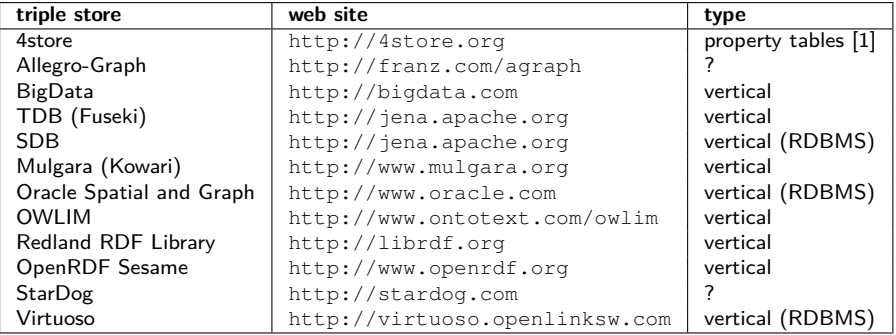

<span id="page-7-0"></span>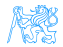

## Transactional Processing in Triple Stores

Generally, it is difficult to provide ACID for triple stores. Most triple stores accept BASE instead:

#### ACID:

- Atomicity if an operation within a transaction fails, the whole transaction rolls back
- Consistency no constraint is violated in steady state (when no tx is running)
	- Isolation one transaction does not see intermediate data of another transaction
	- Durability after commit, a transactional data are kept persistent, preventing power loss, crashes, etc.

#### BASE:

- BAsic availability high data replication to prevent their loss on crash/system failure, etc,
	- Soft state  $-$  the data are soft, their consistency is the responsibility of the application developer,
- Eventual consistency data will converge to a consistent state at some point ...

<span id="page-8-0"></span>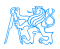

## Indexing in Triple Stores

- **•** quad stores extend vertical triple stores with one more column for representing the context (named graph) in which the triple resides, i.e. (S,P,O,C),
- vertical stores typically create B-tree indexes on  $S, P, O(0, C)$  columns

#### Example

OSPC index means that the index table contains triples sorted according to object, then according to subject, then predicate and then context. This index is suitable for searching data given an object (i.g. matching the BGP  $?x$   $?y$  : a), or object+subject (e.g. matching the BGP  $?x$  : p : a).

<span id="page-9-0"></span>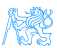

## Materialization

Some RDF stores use **materialization** to speed-up queries. This means that on each update the set of inferences is recomputed and stored.

#### RDFS Materialization Example

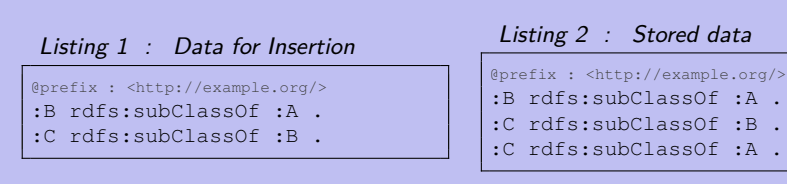

<span id="page-10-0"></span>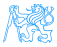

 $\theta$ data

## [OpenRDF Sesame](#page-11-0)

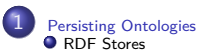

**RDF** Store Fundamentals

#### **O** [OpenRDF Sesame](#page-11-0)

**• [Ontology Management in RDF Stores](#page-15-0)** ● [SPARQL Update](#page-17-0)

**[Graph Update Operations](#page-19-0)** 

**• [Graph Management Operations](#page-26-0)** 

● [SPARQL Graph Store HTTP Protocol](#page-31-0)

● [Application Access to Ontologies](#page-49-0)

<span id="page-11-0"></span>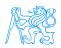

## OpenRDF Sesame Features

is an RDF triple store providing wide range of

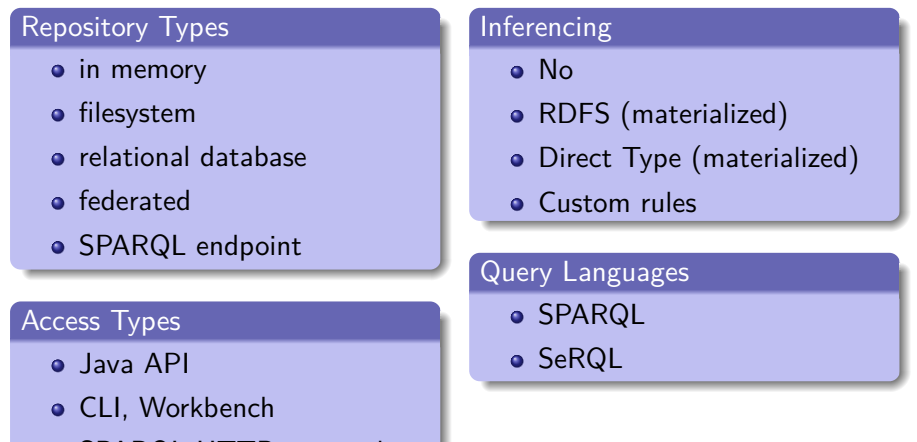

<span id="page-12-0"></span>SPARQL HTTP protocol

## OpenRDF Sesame

- **•** sesame uses SPOC and POSC indexes by default,
- lacking user management support,
- © simple and well-known system capable of handling big data,
- § poor administration tools,
- <span id="page-13-0"></span>**o** more in tutorials ...

## OWLIM

- is an OWL repository built on Sesame
- implemented using rules (forward/backward chaining), so it is **incomplete** w.r.t. OWL, but provides most of the inferences,
- **o** uses materialization
- many optimizations and extensions, e.g. spatial queries:

```
PREFIX rdfs: <http://www.w3.org/2000/01/rdf-schema#>
PREFIX rdf: <http://www.w3.org/1999/02/22-rdf-syntax-ns#>
PREFIX geo: <http://www.w3.org/2003/01/geo/wgs84_pos#>
PREFIX omgeo: <http://www.ontotext.com/owlim/geo#>
PREFIX : <http://onto.mondis.cz/resource/npu/>
SELECT DISTINCT ?pagis ?pagis_lng ?pagis_lat ?idReg ?pagis_idobPg
WHERE {
   ?pagis geo:lat ?pagis_lat .
   ?pagis geo:long ?pagis_lng .
   ?pagis :hasIdReg ?idReg .
   ?pagis :hasIdobPg ?pagis_idobPg .
   ?pagis omgeo:within ( 10 10 200 200 )
}
```
## [Ontology Management in RDF](#page-15-0) [Stores](#page-15-0)

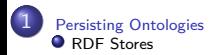

- **[RDF Store Fundamentals](#page-5-0)**
- **[OpenRDF Sesame](#page-11-0)**

#### [Ontology Management in RDF Stores](#page-15-0)

● [SPARQL Update](#page-17-0)

- **[Graph Update Operations](#page-19-0)**
- **[Graph Management Operations](#page-26-0)**
- **O [SPARQL Graph Store HTTP Protocol](#page-31-0)**
- [Application Access to Ontologies](#page-49-0)

<span id="page-15-0"></span>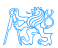

## Methods of Communication with RDF Stores

#### custom APIs – Jena, Sesame,

```
Model m = ModelFactory.getModel("http://example.org/personal");
Resource i = m.getResource("http://example.org/person1");
i.addProperty(ResourceFactory.getProperty("http://example.org/
    hasName"),"John");
m.close();
```
#### SPARQL Update through a SPARQL endpoint,

```
PREFIX : <http://example.org/>
INSERT { GRAPH :personal { :person1 :hasName "John" } }
```
#### SPARQL Graph Store HTTP Protocol.

<span id="page-16-0"></span>**POST** /gs?graph=http%3A%2F%2Fexample.com%2Fpersonal Host: anyhost.com Content-Type: text/turtle @prefix : <http://example.com/>. :person1 :hasName "John".

## [SPARQL Update](#page-17-0)

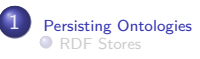

- **RDF** Store Fundamentals
- **OpenRDF** Sesame
- **[Ontology Management in RDF Stores](#page-15-0)**

#### **O** SPAROL Update

- **[Graph Update Operations](#page-19-0)**
- **[Graph Management Operations](#page-26-0)**
- [SPARQL Graph Store HTTP Protocol](#page-31-0)
- [Application Access to Ontologies](#page-49-0)

<span id="page-17-0"></span>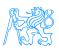

## Types of update operations

<span id="page-18-0"></span>Each request consists of one or more operations:

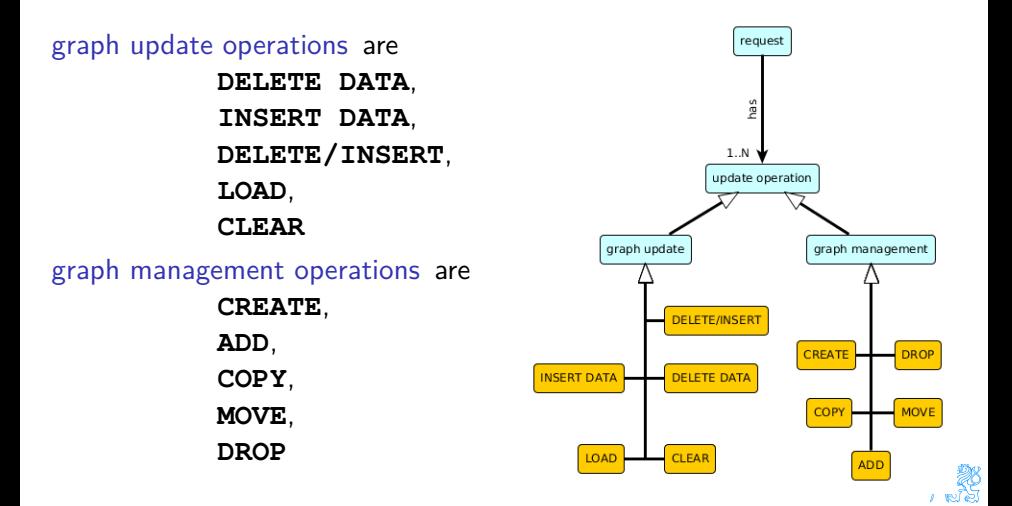

## [Graph Update Operations](#page-19-0)

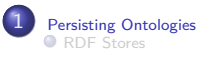

- **RDF** Store Fundamentals
- **OpenRDF** Sesame
- **[Ontology Management in RDF Stores](#page-15-0)**

**O** SPAROL Update

#### **• [Graph Update Operations](#page-19-0)**

- **[Graph Management Operations](#page-26-0)**
- [SPARQL Graph Store HTTP Protocol](#page-31-0)
- [Application Access to Ontologies](#page-49-0)

<span id="page-19-0"></span>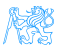

#### **INSERT DATA**

#### Syntax and semantics

#### syntax **INSERT DATA** QD

semantics inserts ground data to a GS, blank nodes are considered disjoint with GS.

Example query RU1:

```
PREFIX : <http://example.org/>
INSERT DATA {
 :john a :Employee .
 GRAPH :personal {
   :john :hasGender 'male'.
 }
 GRAPH :corporate {
   :john :hasFunction _:d.
   _:d :hasName 'developer'
        .
 }
}
```
### After two runs of RU1 w.r.t an empty GS

```
@prefix : <http://example.org/>.
@prefix rdf: <http://www.w3.org/1999/02/22-rdf-syntax-
    ns#>
:john rdf:type :Employee.
:personal {
    :john :hasGender 'male'.}
:corporate {
    :john :hasFunction :b.
   _:b :hasName 'developer.
    :john :hasFunction :c.
   _:c :hasName 'developer. }
```
#### **DELETE DATA**

#### Syntax and semantics

```
syntax DELETE DATA QD
```
semantics deletes ground data from a GS, b-nodes are forbidden in QD.

#### Example query RU2:

PREFIX : <http://example.org/> DELETE **DATA** { :john **a** :Employee . **GRAPH** :personal { :john :hasGender 'male'. } }

RU2 returns an empty GS after a single run w.r.t the following graph:

```
@prefix : <http://example.org/>.
@prefix rdf: <http://www.w3.org/1999/02/22-rdf-syntax-
    ns#>
:john rdf:type :Employee.
:personal {
    :john :hasGender 'male'.}
```
<span id="page-21-0"></span>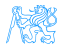

### **DELETE/INSERT**

#### Syntax and semantics

syntax (**WITH** iriRef)? (DelCls InsCls? |InsCls) (**USING** (**NAMED**)? iriRef)\* **WHERE** GGP

semantics deletes ground data from a GS, b-nodes are forbidden in QD.

**WITH** defines a graph that the query operates on (matching GGP, deleting in DelCls, inserting in InsCls)

PREFIX : <http://example.org/> **WITH** :personal **INSERT** { ?x **a** :ManWithIntoPersonal . } **WHERE** { ?x :hasGender 'male'. }

<span id="page-22-0"></span>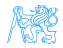

### **DELETE/INSERT**

#### Syntax and semantics

syntax (**WITH** iriRef)? (DelCls InsCls? |InsCls) (**USING** (**NAMED**)? iriRef)\* **WHERE** GGP

semantics deletes ground data from a GS, b-nodes are forbidden in QD.

**USING (NAMED)?** defines a graph that the **WHERE** part operates on. **USING** overrides **WITH**, and **GRAPH** overrides both.

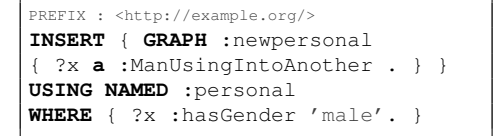

<span id="page-23-0"></span>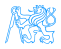

#### **LOAD**

#### Syntax and semantics

syntax **LOAD** iriRefS (**INTO GRAPH** iriRefT) semantics loads RDF document from the specified IRI into the specified graph.

**INTO GRAPH** iriRefT loads the data into the graph iriRefT.

No data are deleted from the graph iriRefS. If **INTO GRAPH** clause is missing, the data are inserted into the default graph.

```
PREFIX : <http://example.org/>
LOAD <http://www.w3.org/TR/owl-
    guide/wine.rdf>
INTO GRAPH :wine
```
<span id="page-24-0"></span>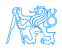

#### **CLEAR**

Syntax and semantics

syntax<sup>a</sup> **CLEAR** (**GRAPH** iriRef |**DEFAULT** |**NAMED** |**ALL**)

semantics clears all data from the specified graph(s).

<sup>a</sup>**CLEAR**/**LOAD** have variants that never fail (**CLEAR/LOAD SILENT...**).

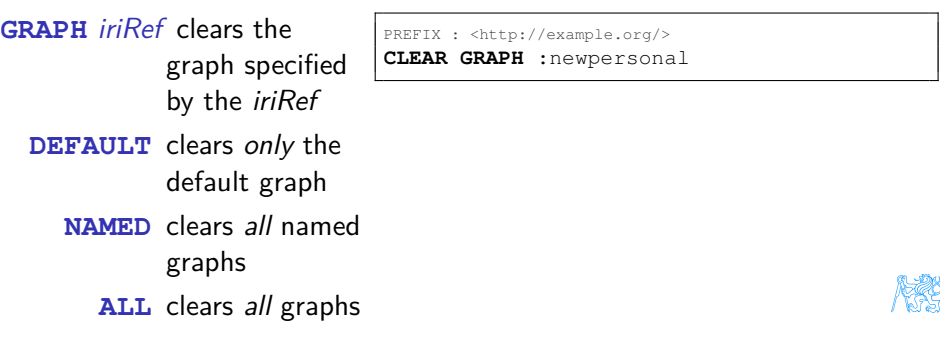

<span id="page-25-0"></span>Petr Křemen (petr.kremen@fel.cvut.cz) [Persisting Ontologies](#page-0-0) May 2, 2014 24 / 41

## [Graph Management Operations](#page-26-0)

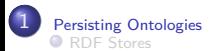

- **RDF** Store Fundamentals
- **OpenRDF** Sesame
- **[Ontology Management in RDF Stores](#page-15-0)**
- **O** SPAROL Update
	- **[Graph Update Operations](#page-19-0)**
	- **[Graph Management Operations](#page-26-0)**
- [SPARQL Graph Store HTTP Protocol](#page-31-0) ● [Application Access to Ontologies](#page-49-0)

<span id="page-26-0"></span>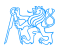

#### **CREATE**

#### Syntax and semantics

syntax **CREATE GRAPH** iriRef

semantics creates an empty named graph identified by *iriRef* 

• for GSs (e.g. Sesame) that create/drop graphs "on demand" (e.g. during **INSERT**, **CLEAR**, etc.) the **CREATE** operation does nothing

PREFIX : <http://example.org/> **CREATE GRAPH** :yetnewpersonal

<span id="page-27-0"></span>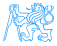

#### **DROP**

#### Syntax and semantics

syntax **DROP** (**GRAPH** iriRef |**DEFAULT** |**NAMED** |**ALL**)

semantics drops (deletes) the specified graphs.

• for GSs (e.g. Sesame) that create/drop graphs "on demand", **DROP** does the same thing as **CLEAR**. In other cases, it additionally deletes the graph.

DROP AT.T.

<span id="page-28-0"></span>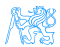

### **COPY/MOVE/ADD**

Syntax and semantics

syntax (**COPY**|**MOVE**|**ADD**) (**GRAPH** iriRefS |**DEFAULT**) **TO** (**GRAPH** iriRefT |**DEFAULT**))

semantics copies/moves/adds data from one named/default graph to another named/default graph.

- **MOVE** deletes the data in the source graph, **COPY/ADD** leaves them untouched.
- **COPY,MOVE** deletes the data in the target graph, **ADD** leaves them untouched.

PREFIX : <http://example.org/> **COPY GRAPH** :personal **TO GRAPH** :yetnewpersonal2

<span id="page-29-0"></span>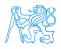

### **Remarks**

- **ADD**, **COPY**, resp. **MOVE**, can be simulated by **INSERT**, **DROP/INSERT**, resp. **DROP/INSERT/DROP** combination.
- all graph management operations have their **SILENT** form, similarly to **LOAD** and **CLEAR**.

<span id="page-30-0"></span>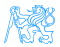

## [SPARQL Graph Store HTTP](#page-31-0) [Protocol](#page-31-0)

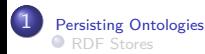

- **[RDF Store Fundamentals](#page-5-0)**
- **OpenRDF** Sesame
- **[Ontology Management in RDF Stores](#page-15-0)**
- [SPARQL Update](#page-17-0)
	- **[Graph Update Operations](#page-19-0)**
	- **[Graph Management Operations](#page-26-0)**
- [SPARQL Graph Store HTTP Protocol](#page-31-0)
- **[Application Access to Ontologies](#page-49-0)**

<span id="page-31-0"></span>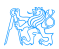

### HTTP crash course

- Hypertext Transfer Protocol, currently HTTP 1.1, RFC 2616
- operations **GET**, **POST**, **PUT**, **DELETE**, **HEAD**, **PATCH**
- return codes  $2xx$  (success),  $3xx$  (redirection),  $4xx$  (protocol error), 5xx (server error)

<span id="page-32-0"></span>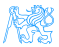

## Graph Identification

#### direct means using graph IRI as request URI

```
GET /g1 HTTP/1.1
Host: ex.cz
Accept: text/turtle; charset=utf-8
```
<span id="page-33-0"></span>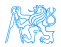

## Graph Identification

direct means using graph IRI as request URI

```
GET /g1 HTTP/1.1
Host: ex.cz
Accept: text/turtle; charset=utf-8
```
indirect means using graph IRI as a request parameter whenever direct identification is not possible (Why ?).

```
GET /graph-store?graph=http%3A//ex.com/g1 HTTP/1.1
Host: example.cz
Accept: text/turtle; charset=utf-8
```
<span id="page-34-0"></span>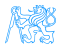

## Graph Identification

#### direct means using graph IRI as request URI

```
GET /g1 HTTP/1.1
Host: ex.cz
Accept: text/turtle; charset=utf-8
```
### indirect means using graph IRI as a request parameter whenever direct identification is not possible (Why ?).

```
GET /graph-store?graph=http%3A//ex.com/g1 HTTP/1.1
Host: example.cz
Accept: text/turtle; charset=utf-8
```
**graph=http%3A...** and **default** are used to indirectly identify named/default graphs respectively, similarly to a SPARQL **GRAPH** clause.

<span id="page-35-0"></span>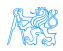

## HTTP operations

#### **Description**

- **GET** retrieves an RDF graph corresponding to the referred graph (like SPARQL **CONSTRUCT**,
- **PUT** stores the RDF payload as the referred graph in GS (like SPARQL **DROP/INSERT**),
- **DELETE** removes the graph content of the referred graph in GS (like SPARQL **DROP**),
	- **POST** inserts the RDF payload content to the referred graph in GS (like SPARQL **INSERT**),
	- **HEAD** same as **GET**, but without returning the actual RDF content, e.g. for testing validity of dereferencable IRIs,
- <span id="page-36-0"></span>(**PATCH**) optionally embedding a SPARQL 1.1 Update request to modified the referred graph.

**Accept** header for **GET** specifies the mime type for requested RDF

<span id="page-37-0"></span>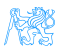

- **Accept** header for **GET** specifies the mime type for requested RDF
- **Content-type** header for **PUT,POST** specifies the mime type of the enclosed RDF payload

<span id="page-38-0"></span>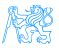

- **Accept** header for **GET** specifies the mime type for requested RDF
- **Content-type** header for **PUT,POST** specifies the mime type of the enclosed RDF payload
- typical RDF mime types

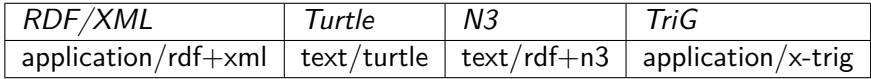

<span id="page-39-0"></span>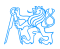

- **Accept** header for **GET** specifies the mime type for requested RDF
- **Content-type** header for **PUT,POST** specifies the mime type of the enclosed RDF payload
- o typical RDF mime types

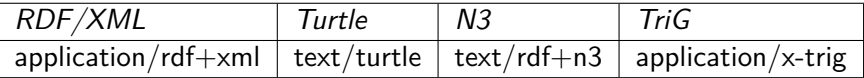

o typical HTTP error codes:

<span id="page-40-0"></span>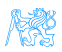

- **Accept** header for **GET** specifies the mime type for requested RDF
- **Content-type** header for **PUT,POST** specifies the mime type of the enclosed RDF payload
- o typical RDF mime types

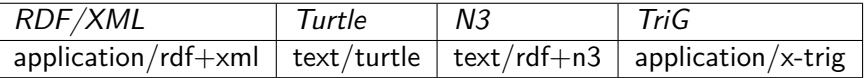

• typical HTTP error codes:

400 Bad Request – failing to parse RDF payload according to the given Content-type.

<span id="page-41-0"></span>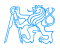

- **Accept** header for **GET** specifies the mime type for requested RDF
- **Content-type** header for **PUT,POST** specifies the mime type of the enclosed RDF payload
- o typical RDF mime types

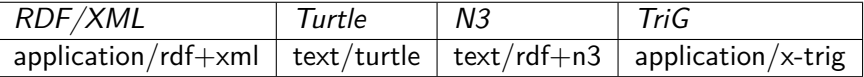

- typical HTTP error codes:
	- 400 Bad Request failing to parse RDF payload according to the given Content-type.
	- 404 Not Found the requested content does not exist

<span id="page-42-0"></span>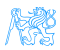

- **Accept** header for **GET** specifies the mime type for requested RDF
- **Content-type** header for **PUT,POST** specifies the mime type of the enclosed RDF payload
- o typical RDF mime types

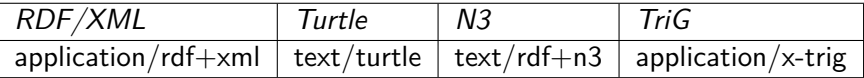

- typical HTTP error codes:
	- 400 Bad Request failing to parse RDF payload according to the given Content-type.
	- 404 Not Found the requested content does not exist
	- 405 Method Not Allowed unsupported HTTP verb/malformed request syntax

<span id="page-43-0"></span>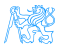

- **Accept** header for **GET** specifies the mime type for requested RDF
- **Content-type** header for **PUT,POST** specifies the mime type of the enclosed RDF payload
- o typical RDF mime types

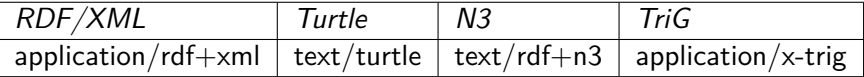

• typical HTTP error codes:

400 Bad Request – failing to parse RDF payload according to the given Content-type.

404 Not Found – the requested content does not exist

405 Method Not Allowed – unsupported HTTP verb/malformed request syntax

406 Not Acceptable – in case Accept header is invalid

<span id="page-44-0"></span>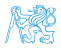

- **Accept** header for **GET** specifies the mime type for requested RDF
- **Content-type** header for **PUT,POST** specifies the mime type of the enclosed RDF payload
- o typical RDF mime types

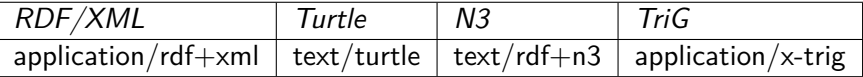

• typical HTTP error codes:

400 Bad Request – failing to parse RDF payload according to the given Content-type.

404 Not Found – the requested content does not exist

405 Method Not Allowed – unsupported HTTP verb/malformed request syntax

406 Not Acceptable – in case Accept header is invalid

415 Unsupported Media Type – content type is not understood

<span id="page-45-0"></span>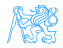

- **Accept** header for **GET** specifies the mime type for requested RDF
- **Content-type** header for **PUT,POST** specifies the mime type of the enclosed RDF payload
- typical RDF mime types

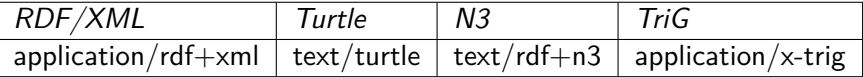

• typical HTTP error codes:

400 Bad Request – failing to parse RDF payload according to the given Content-type.

404 Not Found – the requested content does not exist

405 Method Not Allowed – unsupported HTTP verb/malformed request syntax

406 Not Acceptable – in case Accept header is invalid

- <span id="page-46-0"></span>415 Unsupported Media Type – content type is not understood
- content type multipart/form-data for **POST** requests can be used to RDF-merge more RDF documents into a graph in GS.

## Examples

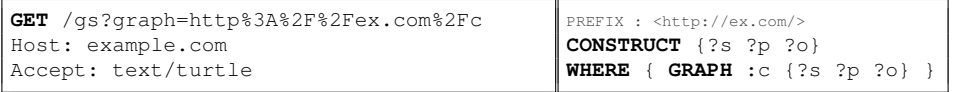

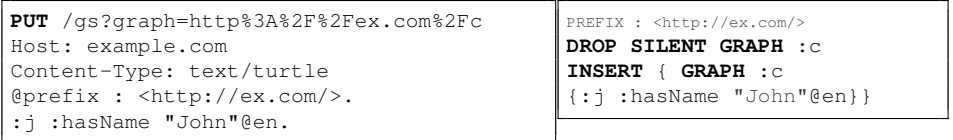

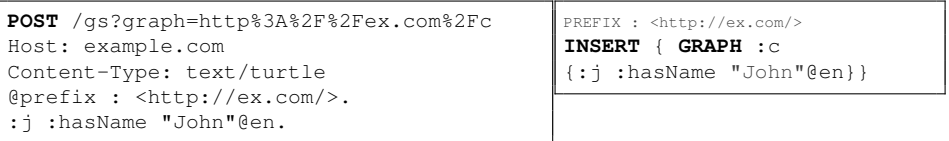

<span id="page-47-0"></span>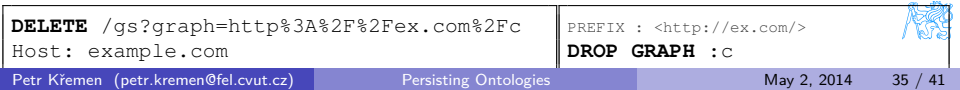

### OpenRDF Sesame HTTP Protocol

<SESAME\_URL> /protocol : protocol version (**GET**) /repositories : overview of available repositories (**GET**) /<REP\_ID> : query eval. and admin. tasks on a repo (**GET**/**POST**/**DELETE**) /statements : repository statements (**GET**/**POST**/**PUT**/**DELETE**) /contexts : context overview (**GET**) /size : #statements in repository (**GET**) /rdf-graphs : named graphs (NGs) overview (**GET**) /service : GS ops on indirectly ref. NGs (**GET**/**PUT**/**POST**/**DELETE**) /<NAME> : GS ops on directly ref. NGs (**GET**/**PUT**/**POST**/**DELETE**) /namespaces : overview of namespace definitions (**GET**/**DELETE**) /<PREFIX> : namespace-prefix definition (**GET**/**PUT**/**DELETE**)

<span id="page-48-0"></span>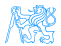

## [Application Access to Ontologies](#page-49-0)

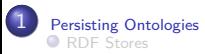

**RDF** Store Fundamentals

- **OpenRDF** Sesame
- **[Ontology Management in RDF Stores](#page-15-0)**

● [SPARQL Update](#page-17-0)

- **[Graph Update Operations](#page-19-0)**
- **[Graph Management Operations](#page-26-0)**

● [SPARQL Graph Store HTTP Protocol](#page-31-0)

#### ● [Application Access to Ontologies](#page-49-0)

<span id="page-49-0"></span>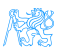

### RDF access – status

- Most libraries are in Java (open-source), but many others appear as well in other languages, incl. python, .NET, or Ruby.
- open-world (ontologies) vs. closed-world (application data model)

<span id="page-50-0"></span>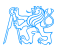

### Low-level APIs

OWLAPI (<http://owlapi.sourceforge.net>) – a de-facto standard API for accessing/parsing OWL 2 ontologies,

- Jena (<http://jena.apache.org>) complex RDF/SPARQL API; one of the most used ones
- Sesame (<http://www.openrdf.org>)– RDF API for programmatic access to the Sesame RDF triple store.

.... and other

#### Listing 3 : Example Jena code

```
Model m = ModelFactory.getModel("http://example.org/personal");
Resource i = m.getResource("http://example.org/person1");
i.addProperty(ResourceFactory.getProperty("http://example.org/hasName")
    ,"John");
m.close();
```
## High-level APIs

#### ... are typically based on ORM

- AliBaba (<http://www.openrdf.org>)– API for programmatic access to RDF datasets through Sesame
	- JAOB (<http://wiki.yoshtec.com/jaob>) API for programmatic access to OWL ontologies
	- JOPA (<http://sourceforge.net/projects/jopa>) API for programmatic access to OWL2-DL ontologies, with integrity constraint checking

Listing 4 : Example JOPA code

Person person1 = em.find("http://example.org/person1"); person1.setHasName("John"); \\ plus ORM **for** Person **class**

<span id="page-52-0"></span>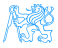

## [References](#page-53-0)

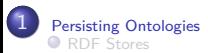

- **[RDF Store Fundamentals](#page-5-0)**
- **OpenRDF** Sesame
- **[Ontology Management in RDF Stores](#page-15-0)**
- [SPARQL Update](#page-17-0)
	- **[Graph Update Operations](#page-19-0)**
	- **[Graph Management Operations](#page-26-0)**
- [SPARQL Graph Store HTTP Protocol](#page-31-0)
- **[Application Access to Ontologies](#page-49-0)**

<span id="page-53-0"></span>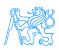

<span id="page-54-1"></span>[1] Steve Harris, Nick Lamb, and Nigel Shadbolt. "N.: 4store: The Design and Implementation of a Clustered RDF Store". In: In: Scalable Semantic Web Knowledge Base Systems - SSWS2009. 2009, pp. 94–109.

<span id="page-54-0"></span>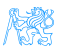